PushButtonPD™ Checksum Verification 

## **OVERVIEW**

Welcome and thank you for using the *DHS PushButtonPD™*. This document describes how to verify the integrity of the tool calculating the SHA‐256 checksum / cryptographic hash. The purpose of the checksum / cryptographic hash is to ensure that the file downloaded from the Internet has not been tampered with (similar to opening the top of a soda can). The hash will not match if the tool / file has been previously opened, modified, or otherwise used.

## **STEPS**

- 1. Download the tool from the DHS NPPD NICCS website to a location on your computer (ex. The Desktop). ENSURE THAT YOU RIGHT-CLICK AND "SAVE AS.." THE FILE LINK. Left-clicking or directly opening the file directly from the website or email attachment will automatically invalidate the digital signature.
- 2. Open a terminal session to access the command prompt.

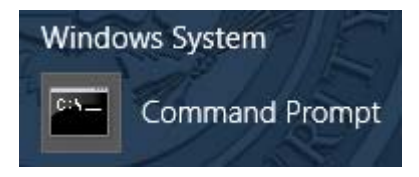

3. From the command prompt, change your location to the directory where the file has been downloaded to your computer. As an example, if the file is on the C: Drive Desktop of an account named "YourUserName", the corresponding command would be:

## cd C:\Users\YourUserName\Desktop

4. Run the following command (note: if the file was renamed from the original, update the filename accordingly). The output of this command will generate a SHA‐256 hash of the file. The output string should exactly match the following:

**FILENAME: DHS\_PushButtonPD\_5v3\_DHS.xlsm; Saved: 04/20/2018 11:11 AM; SIZE: 4,827,159** 

CertUtil ‐hashfile DHS\_PushButtonPD\_5v3\_DHS.xlsm SHA256

853c3666989121061adb8f4dde2febc2ce02202f6b3f491d9f15d41302efad38

## **FILENAME: DHS\_PushButtonPD\_5v3\_PUBLIC.xlsm; 04/20/2018 11:38 AM; SIZE: 4,700,546**

CertUtil ‐hashfile DHS\_PushButtonPD\_5v3\_PUBLIC.xlsm SHA256

c679ecd91a769b2ef21268d75146fa229747917d4dc198f465da58922df0393e

**IMPORTANT NOTE: the hash and file information will only match a NEW file downloaded directly from the website (e.g. right‐click, SAVE AS). If the file has been opened or previously used, then the hashes will not match.**